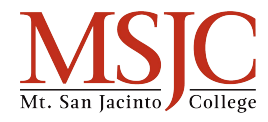

## The Cornell Note Taking Method

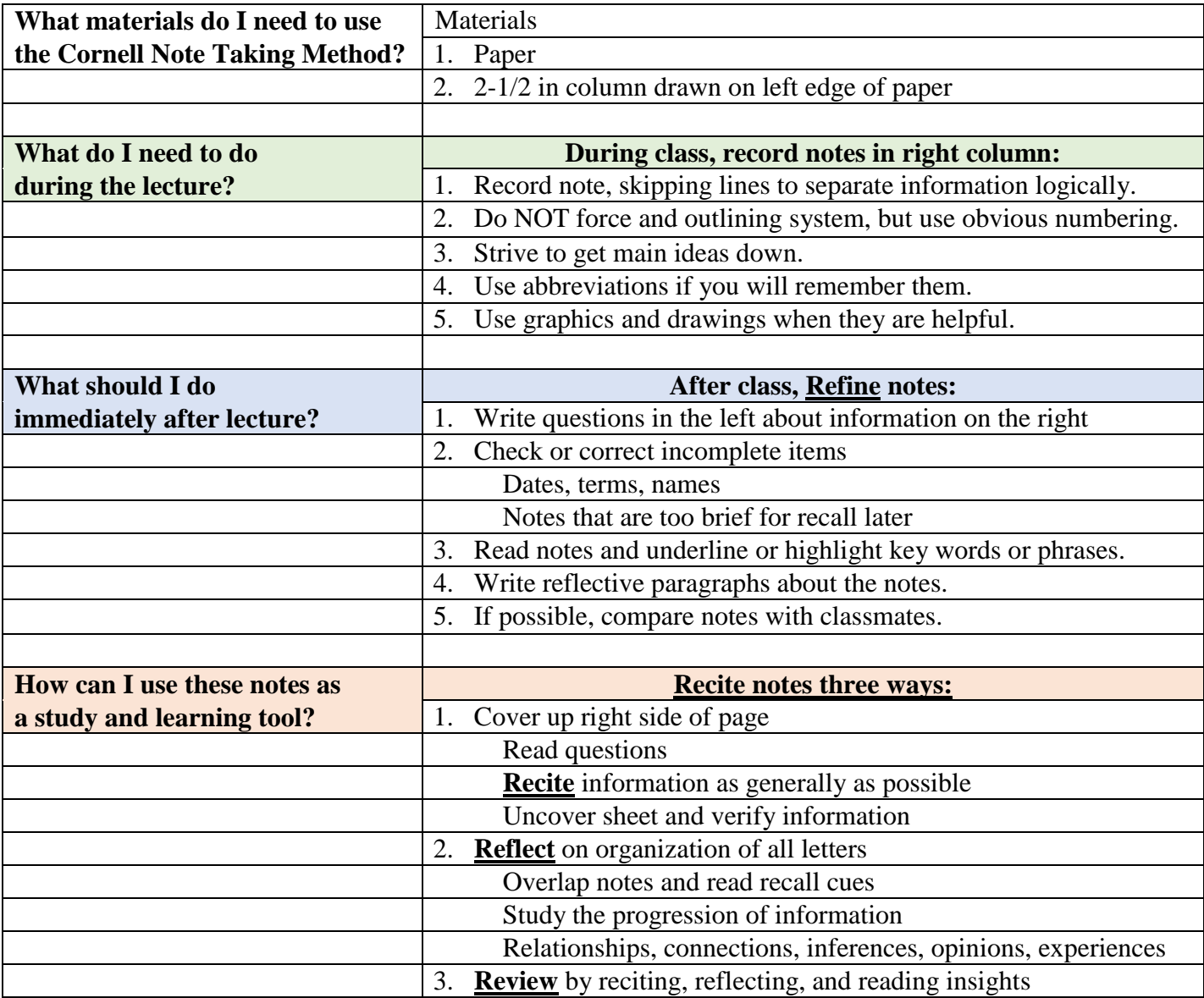

Reflection: Cornell Note Taking Method is an excellent tool for class lectures and textbook reading. To use this method, one should have two columns on a sheet of paper, with a third column at the bottom. This document is an example of a Cornell Note. The steps to using Cornell notes are **Record**, **Refine**, **Recite**, **Reflect**, and **Review**. The key to great note taking is to use the notes. Unfortunately, some students take great notes, but they never recite, reflect, or review them. These steps are arguably the most important part of the process

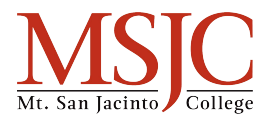

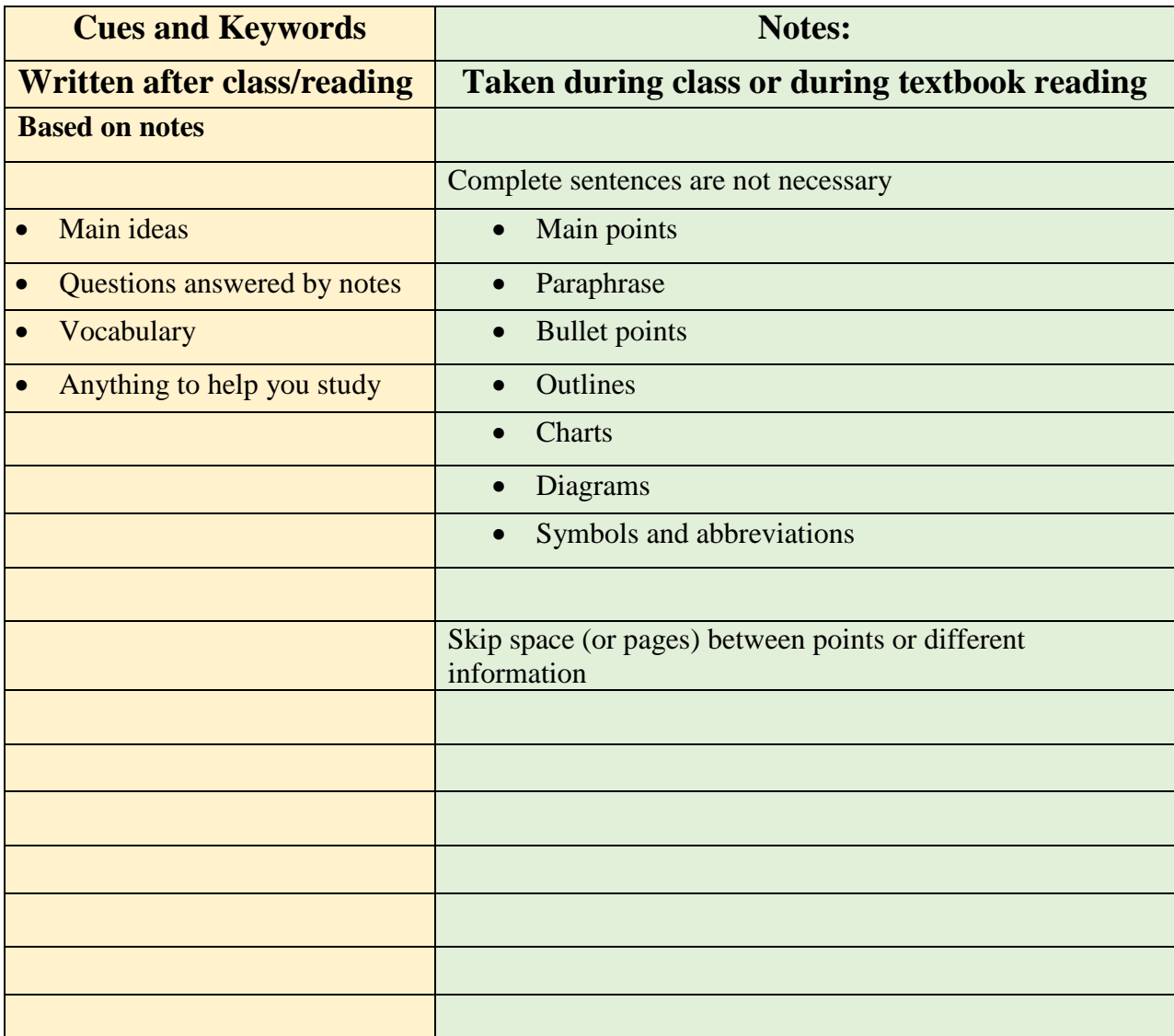

Summary of notes in your own words. Completed after class or after reading textbook.

Review the main ideas.

- Why is this information important?
- What conclusions can you draw?

Summarize main points. Useful for finding information while studying

Why Cornell Notes?

- Organizes your notes
- Improves retention of information
- Increases academic success